## **Setting up your project in InDesign**

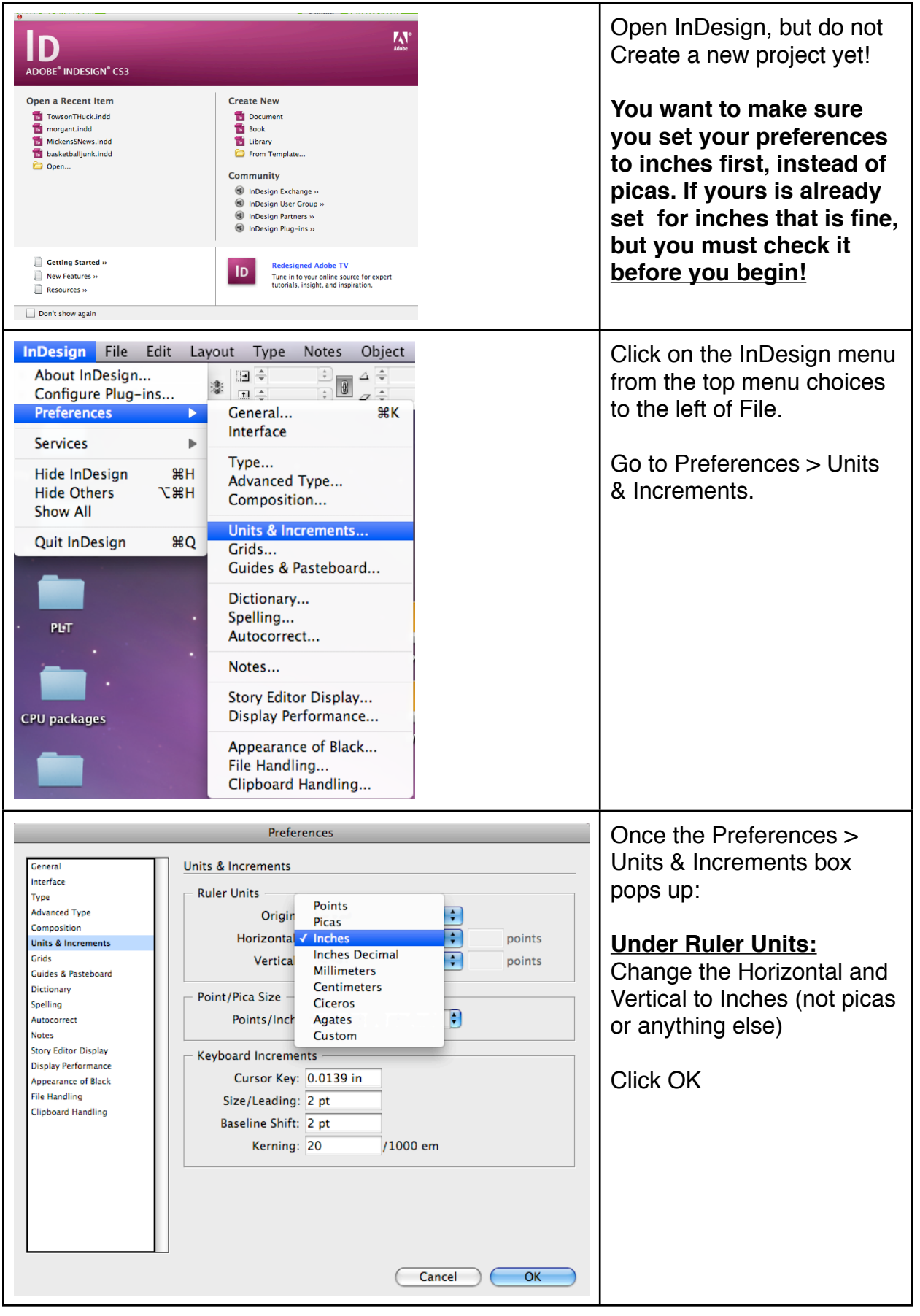

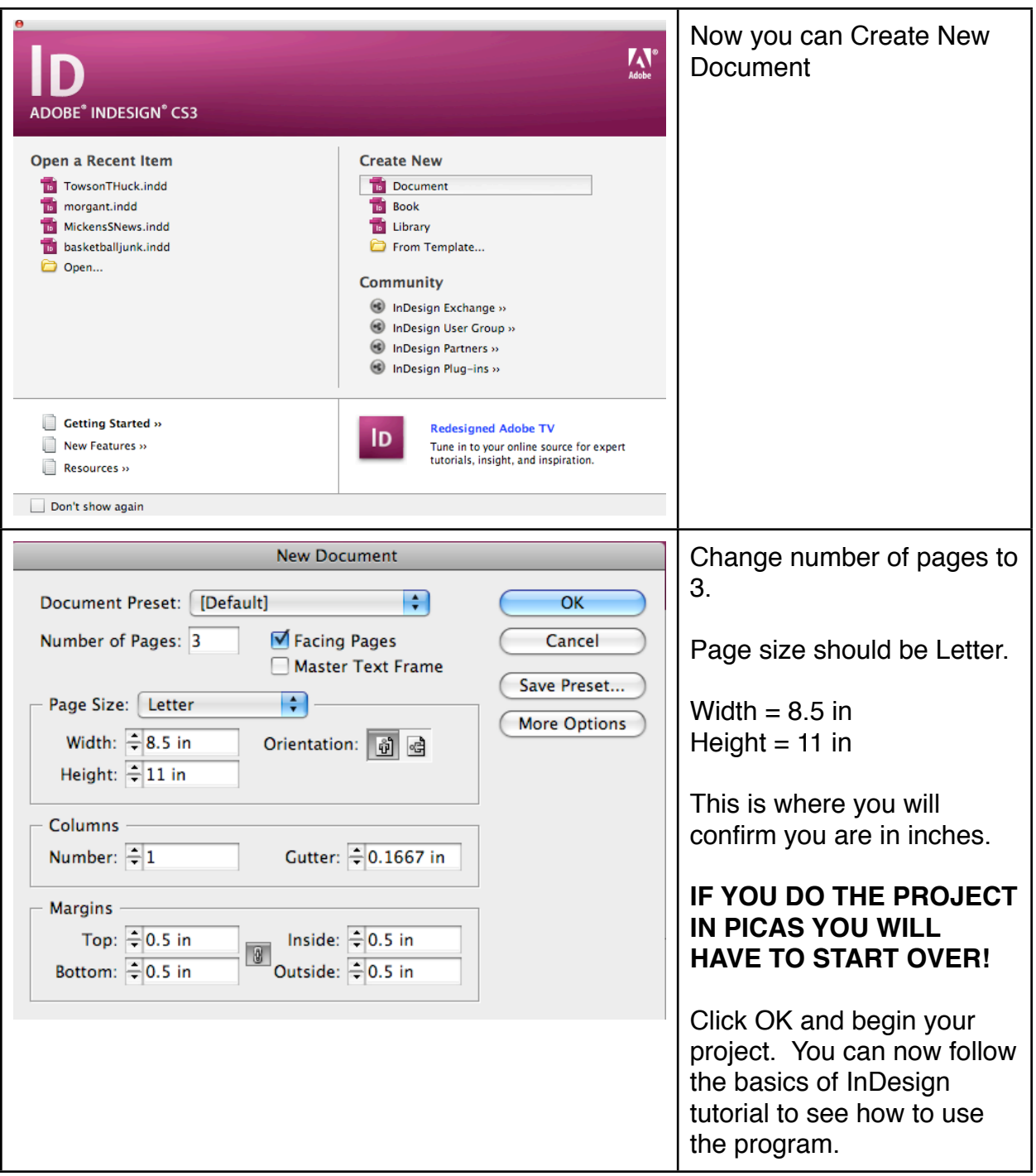